## **Banner Keyboard Shortcuts**

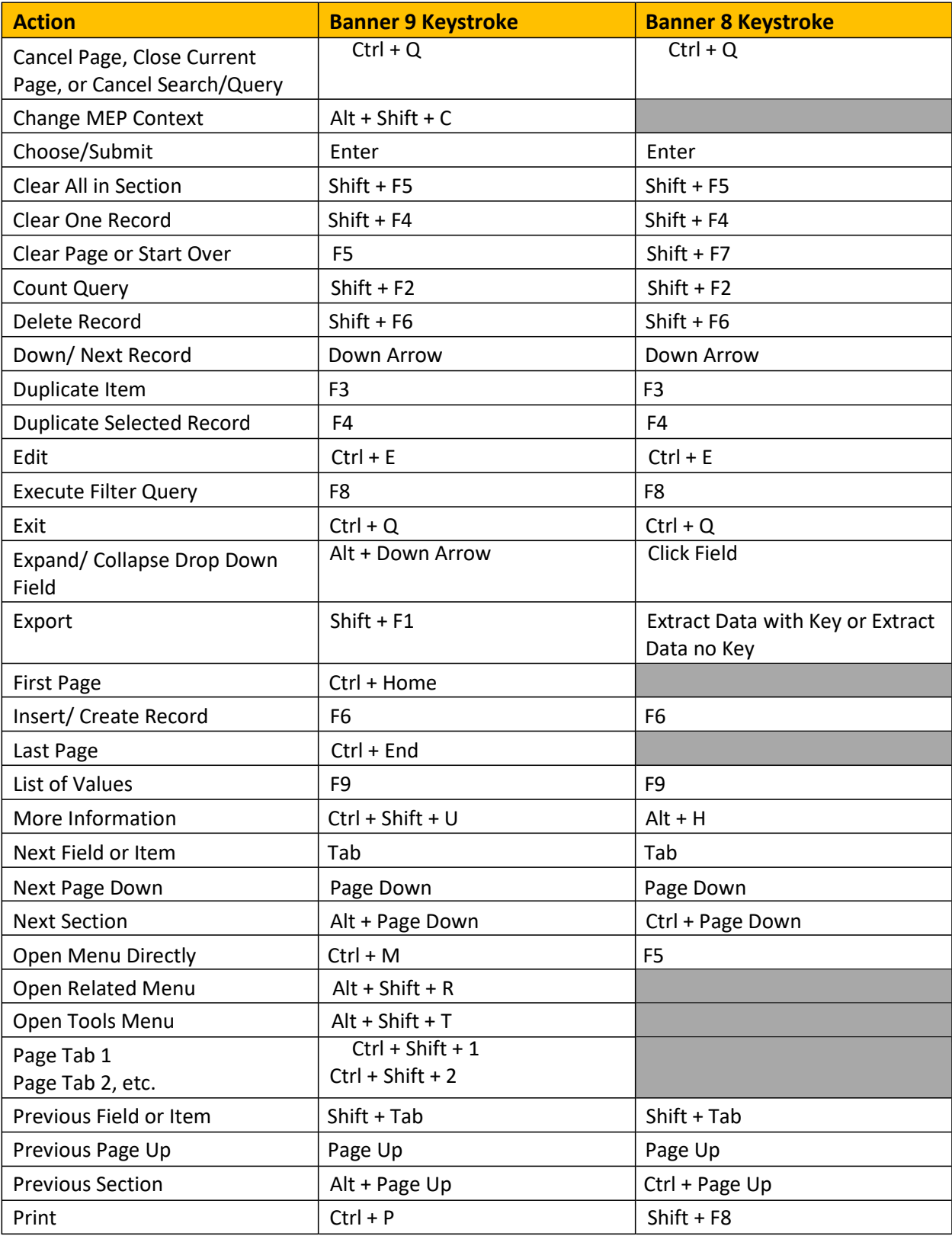

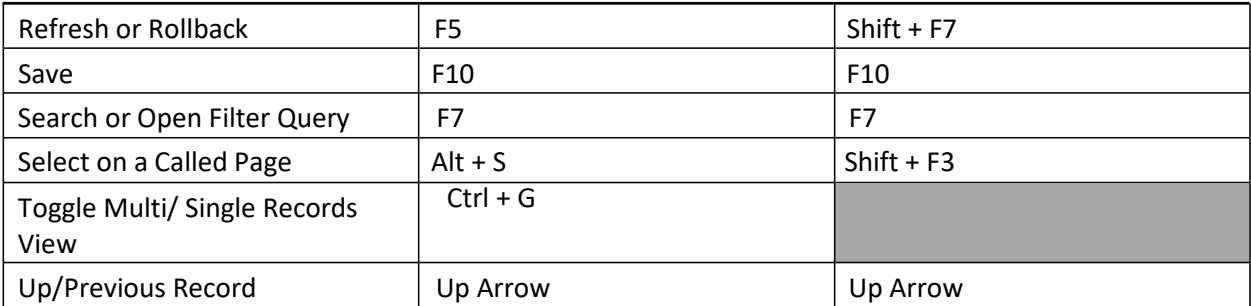

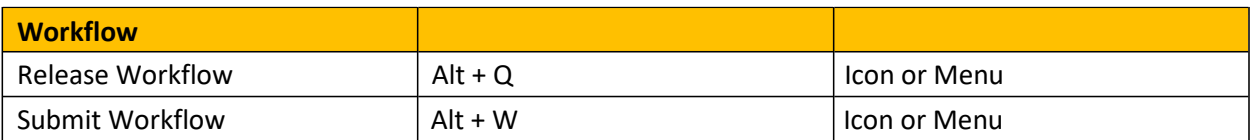

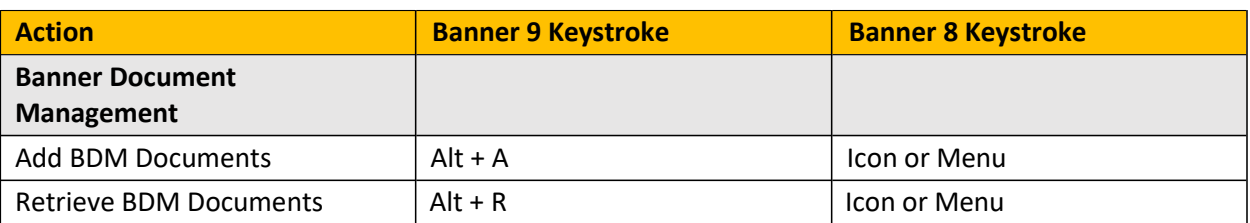

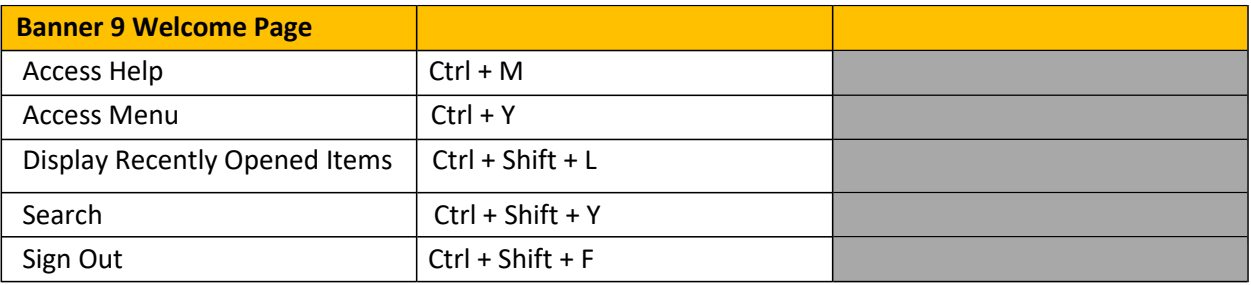

Banner admin pages include several buttons.

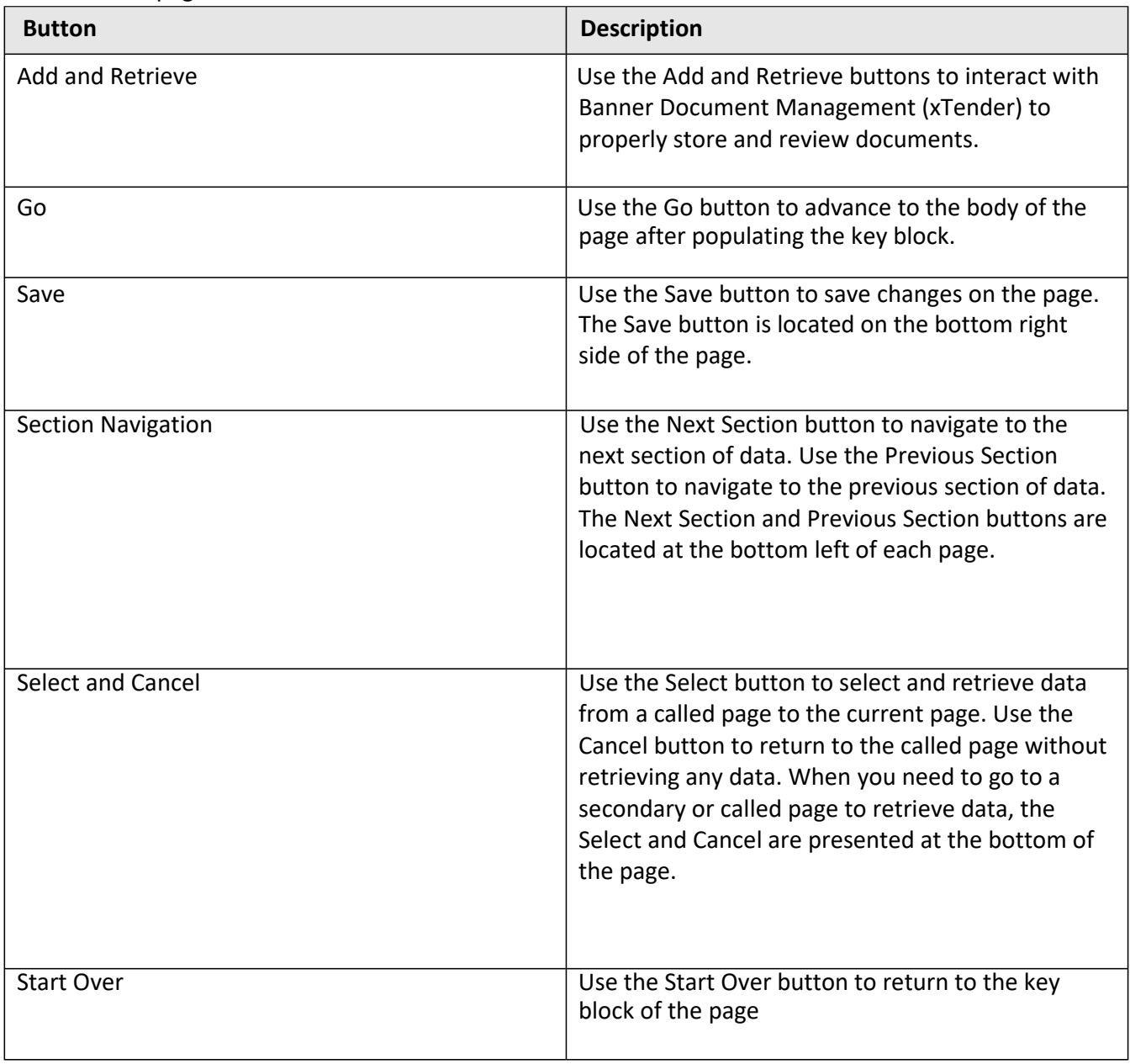

**A**